# **PENERAPAN TEKNOLOGI** *GEOFENCE* **PADA APLIKASI PEMESANAN KAMAR KOSAN**

Muhamad Iqbal Baehaqi<sup>1</sup>, Taryana Suryana<sup>2</sup>

1,2Teknik Informatika - Universitas Komputer Indonesia Jl. Dipatiukur No. 112-116 Bandung Email : [baihakkiikbal@gmail.com](mailto:baihakkiikbal@gmail.com1)<sup>1</sup>, taryanarx@email.unikom.ac.id<sup>2</sup>

# **ABSTRAK**

Penyedia kamar kosan di wilayah kota Bandung dewasa ini sangatlah banyak. Hal ini dipengaruhi oleh banyaknya perguruan tinggi baik negeri maupun swasta. Diiringi dengan perkembangan teknologi informasi, maka saat ini informasi yang berkaitan dengan kamar kosan yang tersedia di kota Bandung dapat diperoleh calon penyewa kamar melalui sebuah situs. Begitu pula halnya dengan pemesanan kamar kosan. Salah satu situs penyedia layanan tersebut adalah E-kosan. Berdasarkan hasil penelitian pendahuluan, diketahui bahwa calon penyewa kamar kosan aplikasi *mobile* untuk memperoleh informasi tentang kamar kosan di wilayah kota Bandung serta layanan pemesanan kamar kosan. Oleh karena itu, E-kosan menjadi tempat studi kasus dalam penelitian ini. Pada penelitian ini menerapkan Google Play *Services [Location API](https://developer.android.com/google/play-services/location.html?hl=id)* untuk pencarian lokasi kosan terdekat.

**Kata Kunci :** E-kosan, Android, Midtrans, *Geofence*

## **1. PENDAHULUAN**

Indekos (kos) merupakan menyewa di tempat milik orang lain pada periode tertentu. Kos umumnya dilakukan oleh orang yang tinggal di kota selain kota tempat asalnya. E-kosan merupakan sebuah situs penyedia layanan informasi kosan di kota Bandung. E-kosan telah dikenal oleh pengguna internet, terbukti dari jumlah orang yang menyukai fanspage ekosan.com di facebook mencapai 3425 pengguna. Berdasarkan hasil wawancara dengan pemilik E-kosan.com , sebagai lanjutan dari visi E-kosan.com untuk menjadi yang terbaik di bidang pengiklanan informasi kos-kosan dan memiliki cabang di kota-kota pendidikan yang ada di Indonesia. E-kosan membutuhkan aplikasi *mobile* untuk memberikan layanan yang lebih baik untuk pengguna maupun pemilik kos-kosan.

Berdasarkan hasil kuisioner yang telah di sebarkan kepada 21 orang responden calon pengguna aplikasi mobile E-kosan, diketahui bahwa pengguna berpendapat bebearapa fitur dapat membantu pengguna situs E-kosan.comm seperti :

- a. Fitur untuk melihat ketersedian kosan secara cepat.
- b. Fitur pencarian kosan terdekat dengan pengguna
- c. Fitur yang dapat mengakomodasi pemesanan kosan secara online.

Google Play Services [Location](https://developer.android.com/google/play-services/location.html?hl=id)  [API](https://developer.android.com/google/play-services/location.html?hl=id) merupakan suatu metode yang digunakan untuk mendeteksi lokasi pada aplikasi Android serta untuk membuat dan memantau region geografis yang sudah ditetapkan sebelumnya, yang dikenal sebagai geofence [1]. Pada penelitian ini digunakan untuk membuat fitur pencarian kosan terdekat.

Midtrans merupakan pihak ketiga yang dapat menyediakan sistem pembayaran secara online. Midtrans telah menyediakan berbagai macam metode pembayaran[2]. Dalam kasus ini dapat diamanfaatkan untuk mengakomodasi pembayaran secara online.

## **2. ISI PENELITIAN**

## **2.1 E-kosan.com**

E-Kosan merupakan website yang bergerak di bidang jasa penyebaran informasi kosan. Saat ini E-Kosan fokus untuk menyediakan informasi kosan yang up to date untuk daerah Bandung, Jawa Barat. E-Kosan membantu pemilik kos dalam mempromosikan kosannya dan membantu pencari kos dalam mencari kosan yang sesuai dengan keinginannya. Tim kami terdiri dari tenaga-tenaga ahli di bidang IT yang merupakan lulusan dari universitas ternama di Indonesia dan berpengalaman dalam pengembangan software[3].

## **2.2 API** *Google Play Services Location*

Google Play Services [Location](https://developer.android.com/google/play-services/location.html?hl=id)  [API](https://developer.android.com/google/play-services/location.html?hl=id) dimanfaatkan untuk menentukan lokasi perangkat serta membuat dan memantau region geografis yang sudah ditetapkan sebelumnya, yang dikenal sebagai geofence.

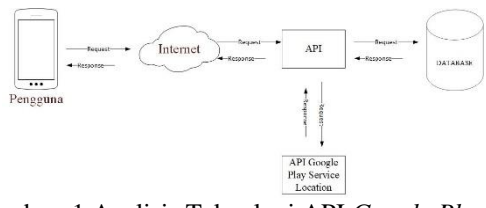

Gambar 1 Analisis Teknologi API *Google Play Services Location*

#### **2.3** *Nearest Neighbor*

Nearest Neighbor adalah pendekatan untuk mencari kasus baru dengan menghitung kedekatan antara kasus baru dengan kasus lama. Kedekatan di ukur berdasarkan kecocokan bobot dari fitur-fitur yang ada.[4]. Contoh Kasus Penerapan Algoritma nearest neighborhood [5]: 1. Mekanisme Pembobotan

Pada dasarnya, setiap fitur diberikan bobot yang sama, dengan mempertimbangan bahwa setiap fitur kontribusi yang sama pentingnya dalam penentuan solusi akhir rekomendasi kamar kosan. Namun demikian, penelitian ini juga menerapkan skala prioritas untuk fitur tertentu. Dimana terkadang seseorang yang ingin menginap lebih mengutamakan satu fitur daripada fitur lainnya. [5].

| <b>Fitur yang Menjadi</b> | <b>Bobot fitur prioritas</b> |
|---------------------------|------------------------------|
| prioritas                 |                              |
| 1 fitur                   | 50%                          |
| 2 fitur                   | 35%                          |
| 3 fitur                   | 27%                          |
| 4 fitur                   | 22%                          |
| 5 fitur                   | 18%                          |
| 6 fitur                   | 16%                          |

Tabel 1 Tabel Bobot Prioritas

Fitur yang memiliki skala prioritas yang lebih tinggi akan mendapatkan bobot dan prioritas yang lebih besar jika dibandungkan dengan fitu lainnya. Pembobotan ini akan berdampak pada *case retrieval*, dimana fitur dengan skala prioritas yang lebih tinggi akan lebih "lebih dipentingkan" dan lebih menentukan hasil rekomendasi. Item fitur yang prioritas dapat terdiri dari lebih dari satu macam. Fitur dengan prioritas akan diberikan bobot sesuai yang telah ditentukan diatas. Sedangkan fitur bukan prioritas masingmasing didapatkan bobot dengan Persamaan 1[5].

$$
1-(p,bp)
$$

 $np$ *w* : bobot kasus untuk fitur non prioritas *p* : banyaknya fitur prioritas *bp* : bobot fitur prioritas *np* : banyaknya fitur bukan prioritas

2. Menghitung Kemiripan

Perhitungan kemiripan antara kasus baru dengan kasus yang ada dalam basis kasus, menggunakan algoritma *nearestneighbour* yang menghitung kemiripan berdasarkan bobot dari setiap fitur. [5].

 $CaseSim(T,S) = \sum_{i=1}^{n} Wi X Sim(Ti,Si)$ 

Ti =Fitur Ke i pada kasus baru

Si = fitur ke-i suatu kasus pada basis kasus

Wi =Bobot fitur ke i

n =jumlah fitur yang terdapat pada kasus

Sim(Ti,Si) =fungsi yang menentukan kemiripan antara fitur yang dimiliki oleh kasus baru dan fitur pada basis kasus

Pada Persamaan 2 diatas, fungsi *Sim (Ti,Si)*  mengembalikan nilai antara 0 s.d 1.Dimana nilai 0 dapat diartikan tidak ada kemiripan sama sekali antara kasus baru dengan basis kasus yg dibandingkan.

#### **2.4 Midtrans API**

API Midtrans yaitu suatu Layanan Web yang berperan sebagai jembatan komunikasi antara e-kosan dengan Midtrans.

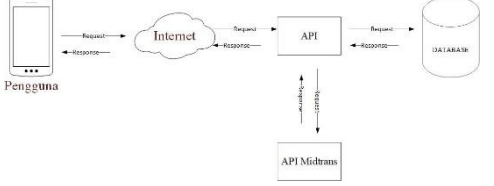

Gambar 2 Analisis Teknologi API Midtrans

## **2.5 Analisis Rekomendasi Kosan**

Analisis rekomendasi adalah analisis mengenai rekomendasi yang akan diberikan kepada pengguna umum saat melakukan pencarian . Rekomendasi kosan adalah rekomendasi yang di berikan agar pengguna mendapatkan kosan sesuai keinginan. Langkahlangkah dalam memberikan rekomendasi kosan adalah sebagai berikut:

- a. Pengguna Menentukan daerah kosan yang diinginkan.
- b. Pengguna Menentukan batasan harga kosan.
- c. Pengguna memilih fasilitas-fasilitas prioritas yang diinginkan.
- d. Pengguna memberikan bobot untuk fasilitas yang di prioritaskan (0% sampai 100%)
- e. Sistem menampilkan kosan yang sesuai dengan kriteria ,dimana memiliki fasilitas yang di rekomendasikan melalui perhitungan menggunakan algoritma nearest neighbor.

Berikut adalah contoh analisis rekomendasi kosan :

1. Pemberian bobot

Bobot yang di berikan pengguna di bagi dengan jumlah fasilitas prioritas yang dipilih pengguna.

Contoh Pembobotan :

Bobot yang di berikan pengguna = 70 % Jumlah Fasilitas yang di pilih = 2 Maka Bobot Masing masing failitas priorotas (bp) adalah 70% / 2 = 35%

Bobot selain bobot prioritas di berikan bobot masing masing dengan rumus

 $w = \frac{1-(bp)}{p}$ 

*w* : bobot kasus untuk fitur non prioritas

- *p* : banyaknya fitur prioritas
- *bp* : bobot fitur prioritas
- *np* : banyaknya fitur bukan prioritas

Contoh Perhitungan Bobot:

Situs E-kosan memiliki 8 fasilitas , setelah dipilih 2 yang menjadi prioritas maka bobot masing masing untuk 6 fasilitas yang lain adalah:

$$
w = \frac{1 - (p \cdot bp)}{np}
$$
  
\n
$$
w = \frac{1 - (2.35\%)}{6}
$$
  
\n
$$
w = \frac{1 - (0.7)}{6}
$$
  
\n
$$
w = \frac{0.3}{6}
$$
  
\n
$$
w = \frac{1 - (2.35\%)}{6}
$$
  
\n
$$
w = 0.05 = 5\%
$$

Maka bobot untuk 6 fasilitas yang bukan prioritas adalah masing masing 5 % . Dengan begitu total bobot menjadi 100%.

2. Perhitugan

Algoritma *nearestneighbor* diguakan untuk memberikan rekomendasi kosan yang memiliki fasilitas yang paling sesuai dengan keinginan user.

Similarit(T,S)= $\sum_{i=1}^{n} Wi$ . Similarity(Ti, Si)

Ti =Fitur Ke i pada kosan yang akan di rekomendasi Si =Fitur Ke i pada kosan yang dipilih

Wi =Bobot fitur ke i

 $n =$  Jumlah fitur

Similarity(Ti,Si)= fungsi menentukan kemiripan fitur antara kosan yang dipilih dengan kosan yang akan direkomendasikan.(Bernilai antara 0-1,dimana 0 tidak mirip)

Perhitungan Similarity(Ti,Si) untuk masingmasing fasilitas yang terdapat dalam situs Ekosan :

Kosan A

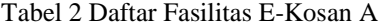

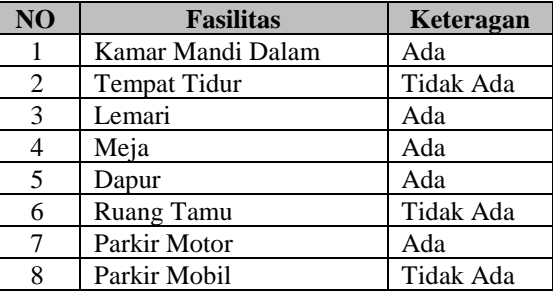

Fasilitas Dengan keterangan "Ada" Memiliki nilai 1 ,sedangkan dengan keterangan "Tidak Ada" bernilai 0. Dalam contoh ini pengguna memilih dua fitur yang menjadi prioritas yaitu Kamar Mandi Dalam dan Parkir Mobil

Contoh perhitungan Similarity(T,S) untuk Kosan:

 $CaseSim(T,S) = \sum_{i=1}^{n} Wi$ .  $Sim(Ti, Si)$  $CaseSim(T,S) = \sum_{i=1}^{8} Wi$ .  $Sim(Ti, Si)$ 

*CaseSim*(T,S)=

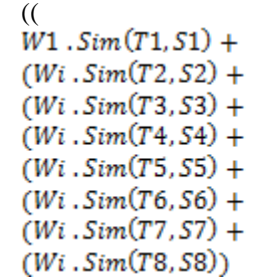

 $CaseSim(T.S) = ((35\%, 1) + (5\%, 0) + (5\%, 1) +$  $(5\%, 1) + (5\%, 1) + (5\%, 0) + (5\%, 1)$  $+(35\%, 0))$ *CaseSim*(T,S)=35%+0+5%+5%+5%+0%+ 5%+0%

*CaseSim*(T,S)=55%

Maka, Tingkat kesamaan kosan A dengan kriteria yang di berikan oleh pengguna adalah 55%

#### 3. Pengurutan

Sistem Akan menampilkan semua data kosan yang sesuai batasan harga dan wilayahnya dengan urutan tingkat kemiripan tertinggi.

#### **2.6** *Arsitektur Sistem*

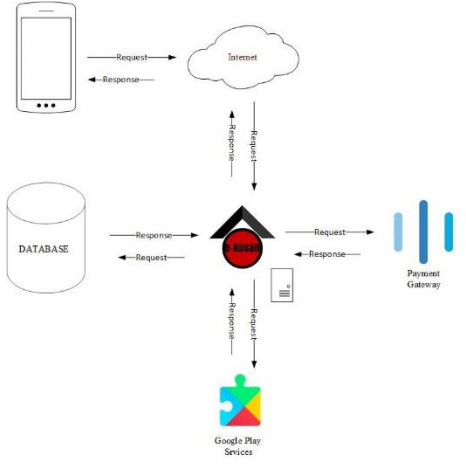

Gambar 3 Arsitektur Sistem

## **2.7** *Spesifikasi Kebutuhan Perangkat Lunak fungsional*

Berikut ini adalah Spesifikasi Kebutuhan Perangkat Lunak fungsional.

### **Tabel 3 Spesifikasi Kebutuhan Perangkat Lunak Fungsional**

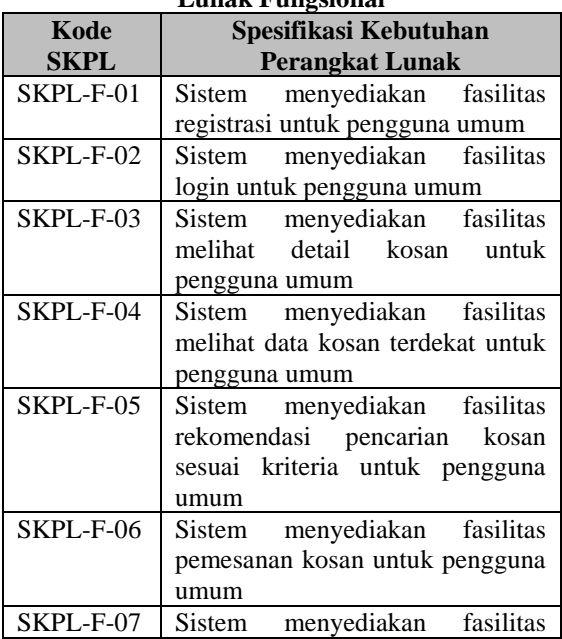

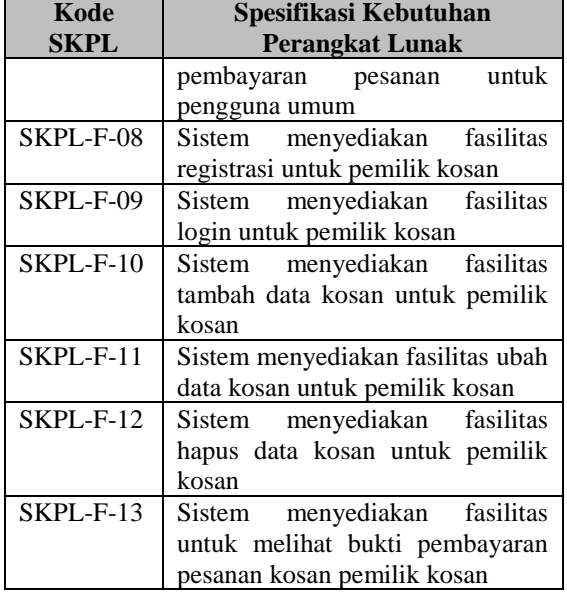

#### **2.8 Perancangan Sistem**

Perancangan sistem dilakukan dengan pendekatan objek, sehingga diagram UML digunakan untuk memodelkan sistem yang akan dibangun. Gambar 4 menunjukkan diagram *use case* untuk aplikasi yang akan dibangun. Sedangkan Tabel 4 menjelaskan setiap aktivitas pada usecase.

Gambar 5 menunjukkan salah satu contoh diagram activity dari salah satu aktivitas pada usecase, yaitu diagram activity pencarian kosan. Begitupula dengan sequence diagram, hanya menampilkan salah satu contoh saja. Seperti yang ditujukkan pada gambar 6, tambah salah satu contoh sequence diagram dari aktivitas pencarian kosan.

Sedangkan gambar 7 menunjukkan class diagram yang dirancang untuk sistem yang akan dibangun.

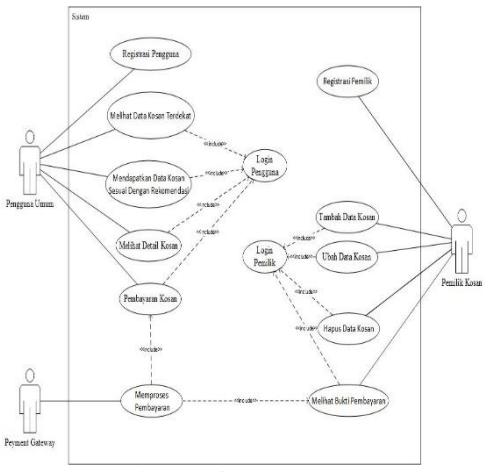

Gambar 4 Diagram Use Case

## **Tabel 4 Deskripsi Use Case**

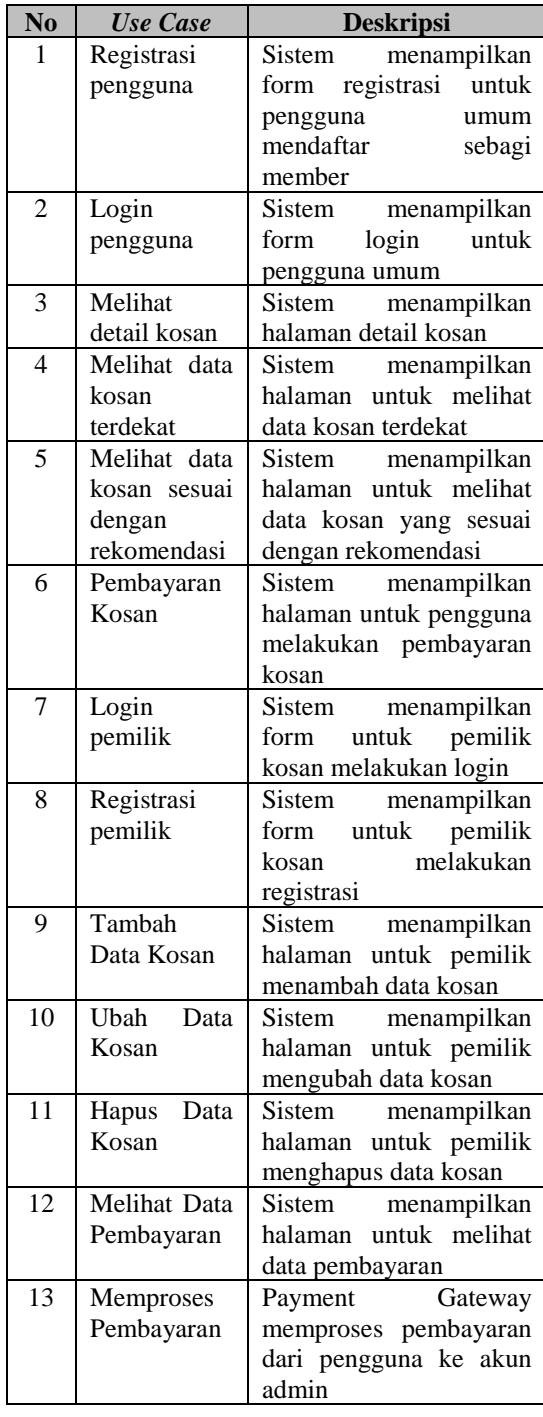

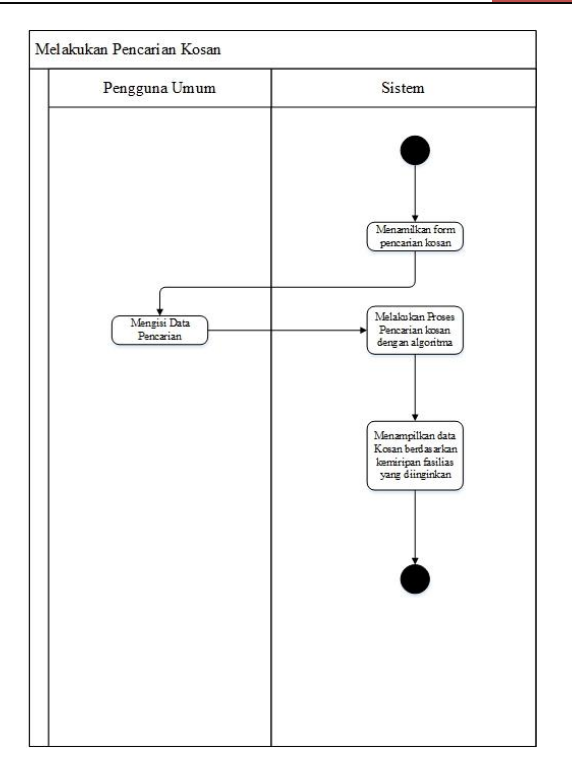

**Gambar 5 Diagram Activity Pencarian Kosan**

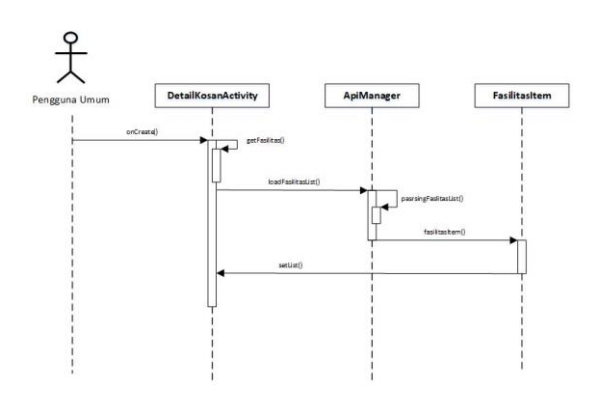

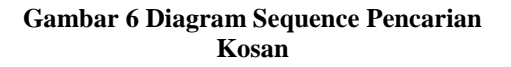

# KOMPUTA : Jurnal Ilmiah Komputer dan Informatika Vol. 10, No. 1, April 2021, ISSN : 2089-9033, e- ISSN : 2715-7849

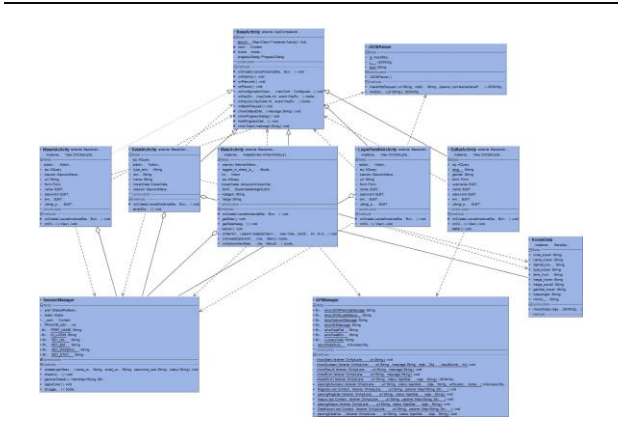

**Gambar 7 Class Diagram**

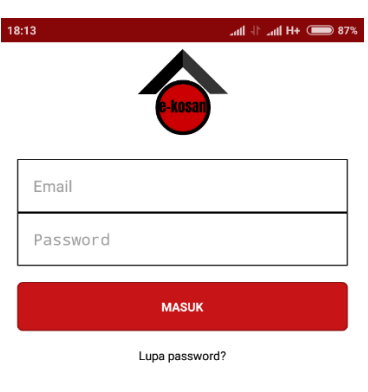

## **2.9 Implementasi**

Implementasi Antarmuka dilakukan untuk mendeskripsikan setiap halaman yang terpadat pada sistem.

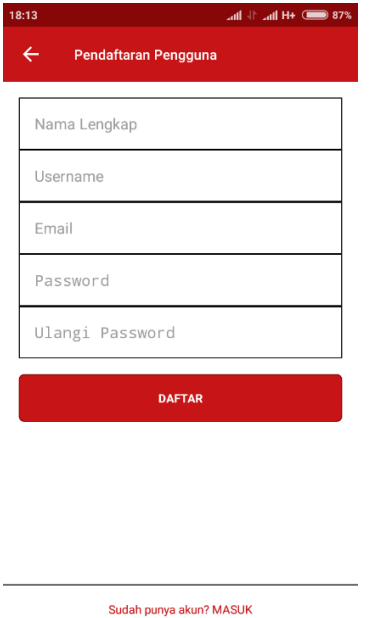

Gambar 8 Antarmuka Registrasi

# Gambar 9 Antarmuka Login

Tidak punya akun? DAFTAR Anda pemilik kos? LOGIN DISINI

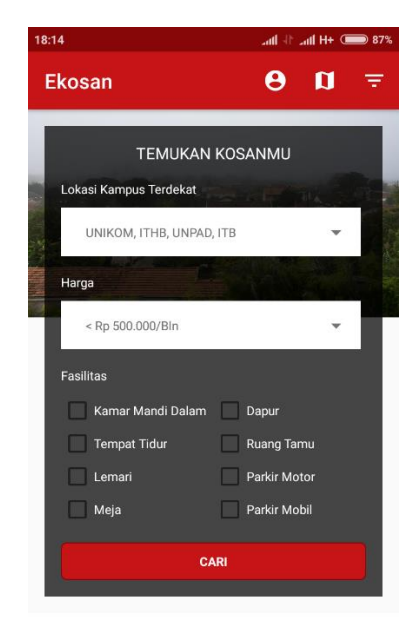

Kostan Terbaru

Gambar 10 Antarmuka Rekomendasi Kosan

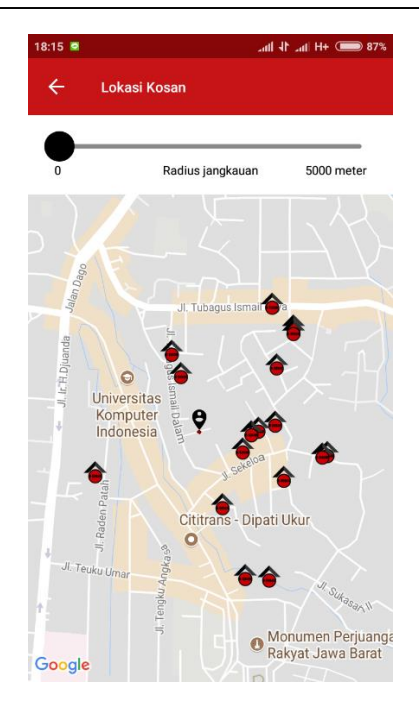

Gambar 11 Antarmuka Geofencing

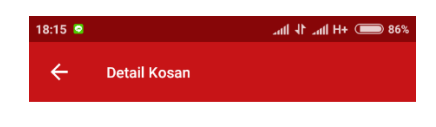

#### **Kost Farros**

Jenis Hunian : Pria

Harga Sewa: 700000

Tipe Pembayaran: /Bln

Keterangan:

Kos di Tamansari free wifi dekat Baltos Total 11 Kamar

Bulanan: Rp. 700.000 / bulan Bulanan : Rp. 700.000 / bulan<br>Harian : Rp. 70.000 / hari<br>Jalan Tamansari Gang Pancaniti No. 7, Tamansari, Bandung<br>Wetan, Kota Bandung<br>Call : Ade Maulana 089610376410<br>Hubungi via whatsapp klik di sini.

Untuk cek lokasi di google maps klik di sini.

.<br>Bisa jalan kaki ke Dago, Wastukencana, Cihampelas, Dipatiukur

PESAN KOSAN INI

Gambar 12 Antarmuka Pembayaran

## **3. PENUTUP**

Berdasarkan hasil pengujian diperoleh kesimpulan sebagai berikut.

1. Aplikasi E-kosan.com dapat mengecek ketersediaan kamar kosong pada saat akan memesan kamar.

- 2. Aplikasi E-kosan.com dapat memberikan informasi kosan terdekat.
- 3. Aplikasi E-kosan.com memudahkan pengguna untuk memesan kamar dengan pembayaran secara *online*.

Aplikasi E-kosan.com yang dibangun merupakan aplikasi pencarian dan pemesanan kamar secara online. Oleh karena itu terdapat beberapa saran yang dapat digunakan sebagai acuan untuk pengembangan perangkat lunak ini kedepannya ke arah yang lebih baik sehingga dapat mengikuti perkembangan tekonologi. Adapun saran terhadap pengembangan aplikasi bandung travelling adalah mengembangkan platform yang dapat didukung oleh aplikasi karena saat ini hanya mendukung platform android.

### **DAFTAR PUSTAKA**

- [1] Purnama Eka Bambang "Pemanfaatan Global Positioning System Untuk Pelacakan Objek Bergerak", Universitas Surakarta, vol.2, no.2 2009
- [2] Midtrans, "Kami Adalah Midtrans" ,[Online].Available: https://midtrans.com/about [Accessed: 26- Nov-2017].
- [3] E-kosan.com, "Tentang E-kosan", [Online].Available:http://code4maluku.com /e-kosan.com/tentang.php [Accessed: 25 march-2017].
- [4] Kusrini dan Taufiq Luthfi, Emha. Algoritma Data Mining.Yogyakarta :Andi, 2009.
- [5] Yunmar. Rajif Agung, "Sistem Rekomendasi Pemilihan Hotel Dengan Case Based Reasoning"vol 11, No. 2 Mei,2017
- [6] Murtiwiyati dan Glenn Lauren, "Rancang Bangun Aplikasi Pembelajaran Budaya Indonesia Untuk Anak Sekolah Dasar Berbasis Android", vol.12, no.2, pp.2, Desember, 2013.
- [7] I. Sommerville, "Software Engineering (Eight Edition) ", Addison Wesley, 2007.
- [8] Mustofa. Khabib , Adi Nugroho," Integrasi Data Spasial Menggunakan Teknologi Java Restful Web Services (Jaxrs) Untuk Pengembangan Aplikasi Sistem Informasi Geografis Dengan Sistem Basis Data Relasional Majemuk", Universitas Gadjah Mada, Jogjakarta,vol.8,No.2,2012.
- [9] Nugroho. Bunafit, "Database Relational dengan MySQL", Yogyakarta : Andi, 2005.

44

- [10] Hariyanto. Bambang, "Rekayasa Sistem berorientasi Objek", Bandung : Informatika Bandung, 2004.
- [11] Fowler. Martin, "UML Distilled 3th Ed. Panduan Singkat Bahasa Pemodelan Objek Standar", Jakarta : Andi, 2005.
- [12] Kumar. Neeraj dan Ayush Singla, "Importance of Software testing in Software Development Life Cycle", vol. 1, no. 5 pp. 81-82, Mei, 2015.